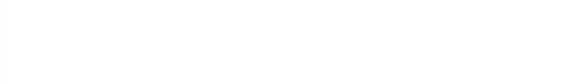

## *ASSEMBLY INSTRUCTIONS Click play below to view each sequence.*

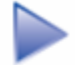

Cut lumber to length and lay out items.

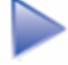

Assemble the base components.

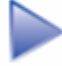

Assemble the table top.

Assemble the base to the top.

## **Reset Animation**

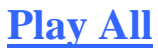

Note: You can rotate, zoom, pan, and create section views by using the toolbar above the model and by clicking the model and rotating. Hover the mouse over the model to see the 3D model toolbar.

The vise we installed required a 2-in. spacer to bring the vise top<br>flush with the benchtop, which we made from three layers of wood.<br>Depending on the kind of work you do most often, you could install<br>a top-mounted mechani a top-mounted mechanic's vise, instead.

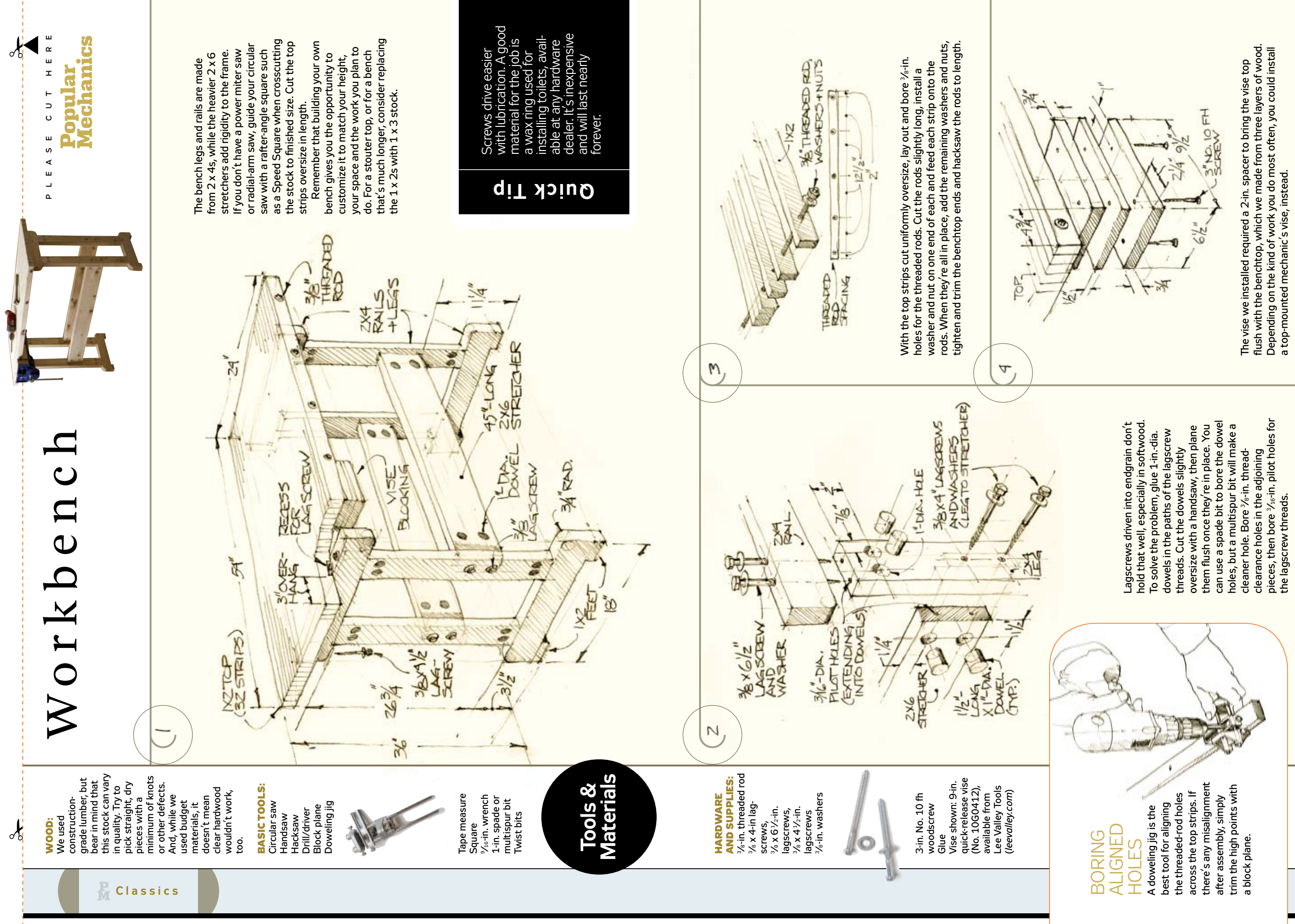

the lagscrew threads.